Metodo dei rettangoli

Con altezza relativa al punto

medio

 $\boldsymbol{\mathsf{x}}$ 

# **Calcolo numerico e ODEIntegrazione Numerica**• Calcolo numerico<br>Integrazione nun • Integrazione numerica • Derivazione numerica • Equazioni differenziali  $\alpha$  $\mathbf{h}$ **2**lab12 (Calcolo e ODE)**Implementazione:function integra a=0; b=2\*3.14; numpunti=101; punti= linspace(a,b,numpunti); area=0; for i=2:numpunti**  $base=$ *punti(i)*-*punti(i-1)*; **puntomedio=(punti(i)+punti(i-1))/2;rettangolo=base\*fun(puntomedio);area=area+rettangolo;end function y=fun(x) area**

 $y = x + sin(x)$ ;

**3**

**1**

**4**

lab12 (Calcolo e ODE)

#### **Due varianti: altezza su punto sinistro, altezza su punto destro…**

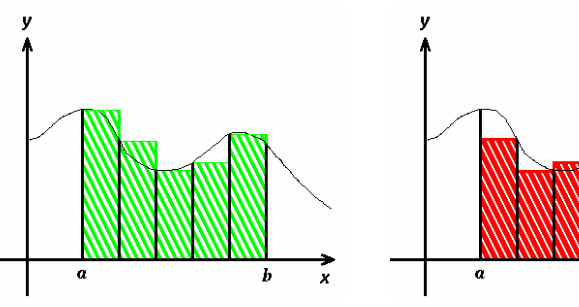

lab12 (Calcolo e ODE)

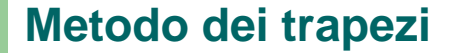

 Le aree delle sezioni vengono calcolate come aree di trapezi

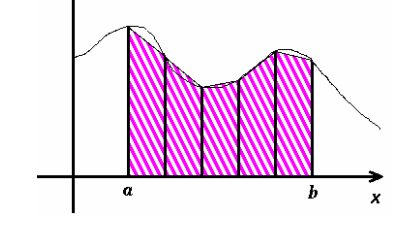

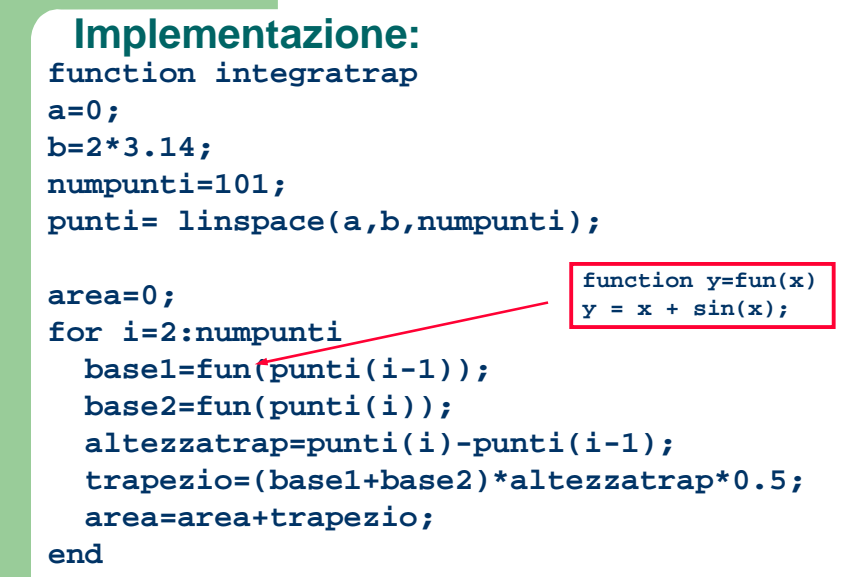

**6area**

lab12 (Calcolo e ODE)

#### **Funzioni predefinite:**

(tolleranza di errore) è opzionale

- **trapz(x,y) :** Applica il metodo dei trapezi per calcolare l'integrale di y(x). y deve contenere i valori della funzione in corrispondenza dei punti contenuti in x.Es. **x=0:0.1:pi ; y=sin(x); trapz(x,y)**
- **quad('fun',a,b,tol) :** Applica la regola di Simpson per calcolare l'integrale di fun tra a e b. Tol
- **quadl('fun',a,b,tol) :** Applica il metodo di quadratura di Lobatto. Sintassi analoga a quad.

## **Derivazione Numerica**

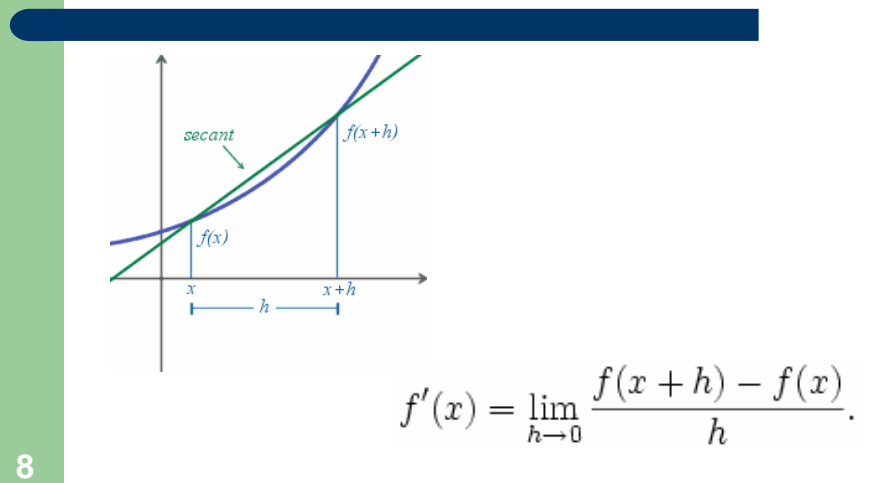

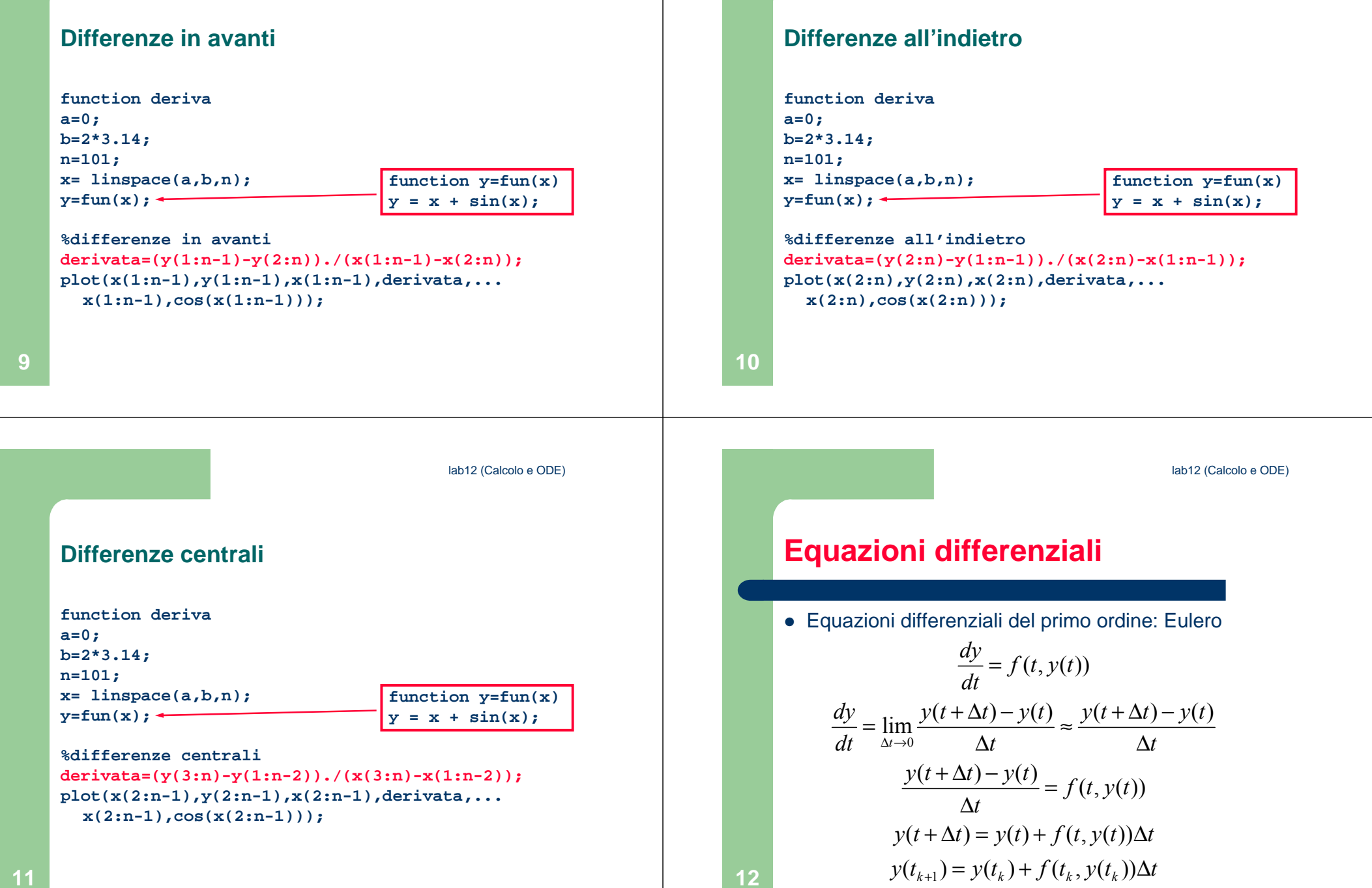

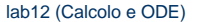

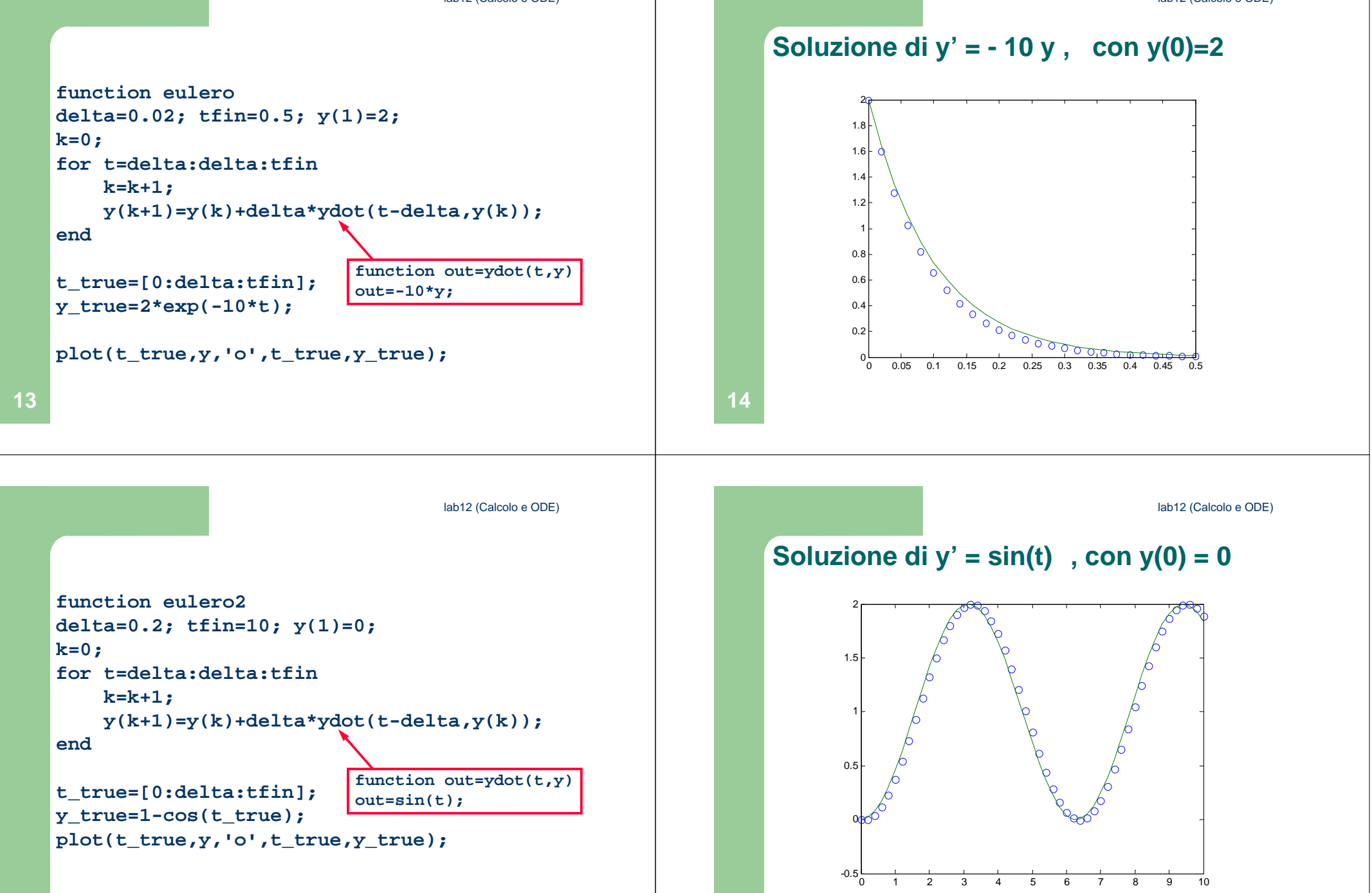

**16**

lab12 (Calcolo e ODE)

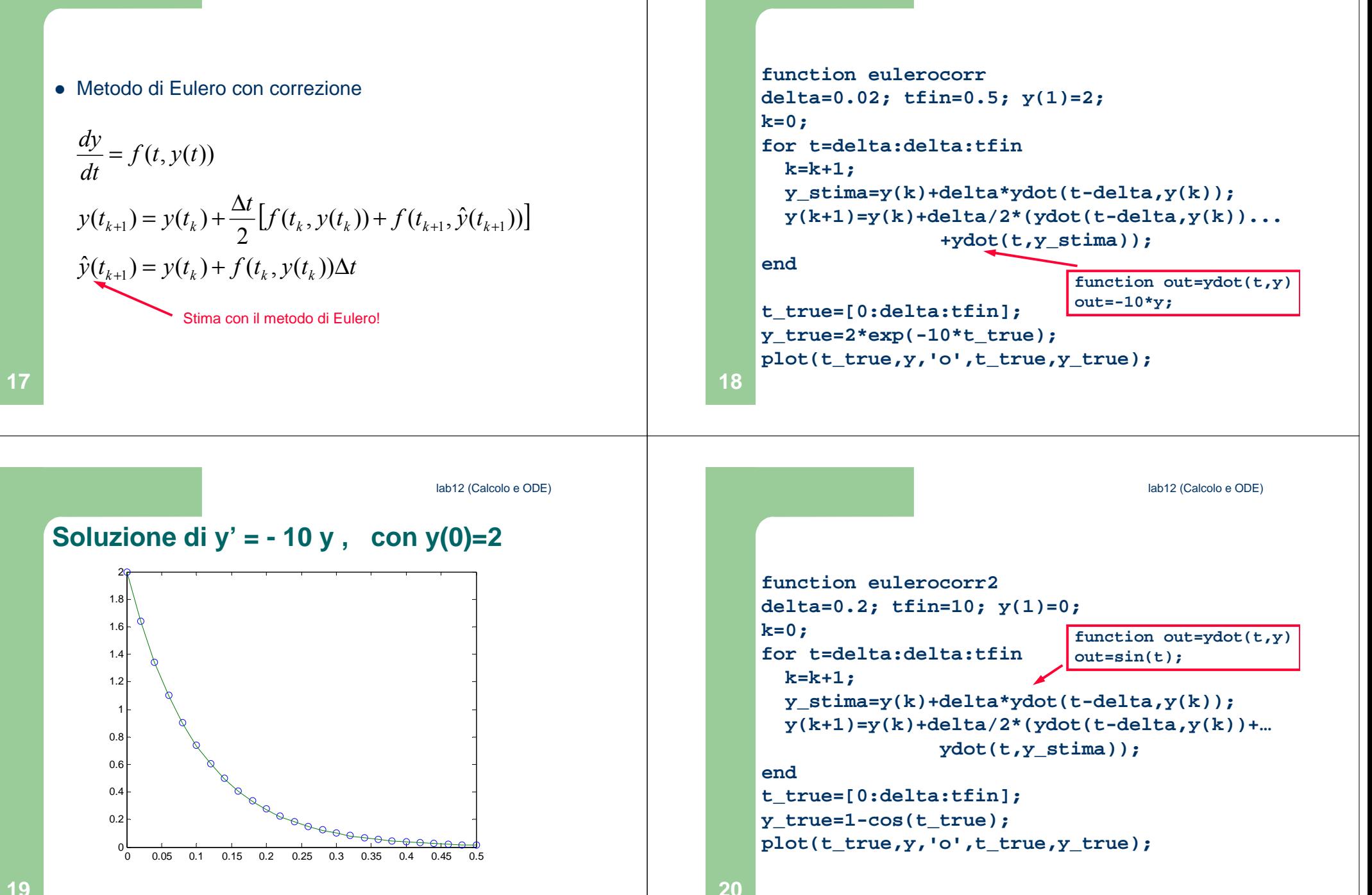

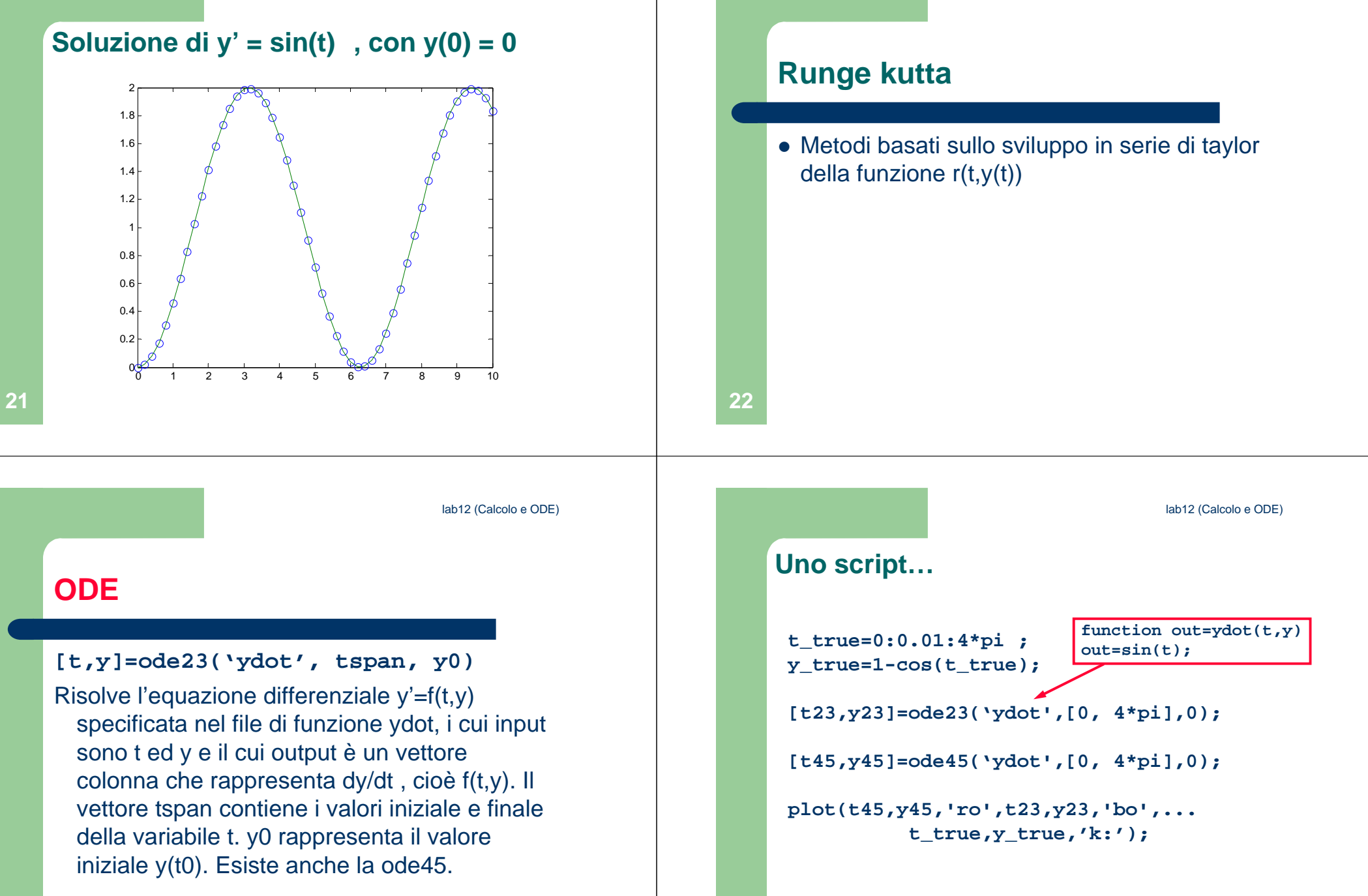

**24**

lab12 (Calcolo e ODE)

### **Soluzione di y'** =  $sin(t)$ ,  $con y(0) = 0$

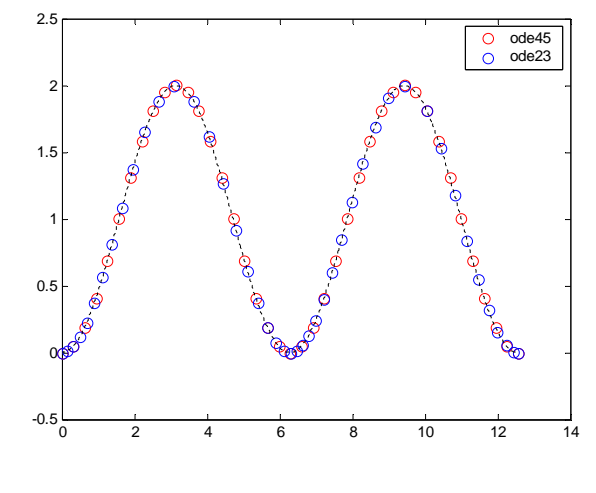

## **Equazioni di secondo grado**

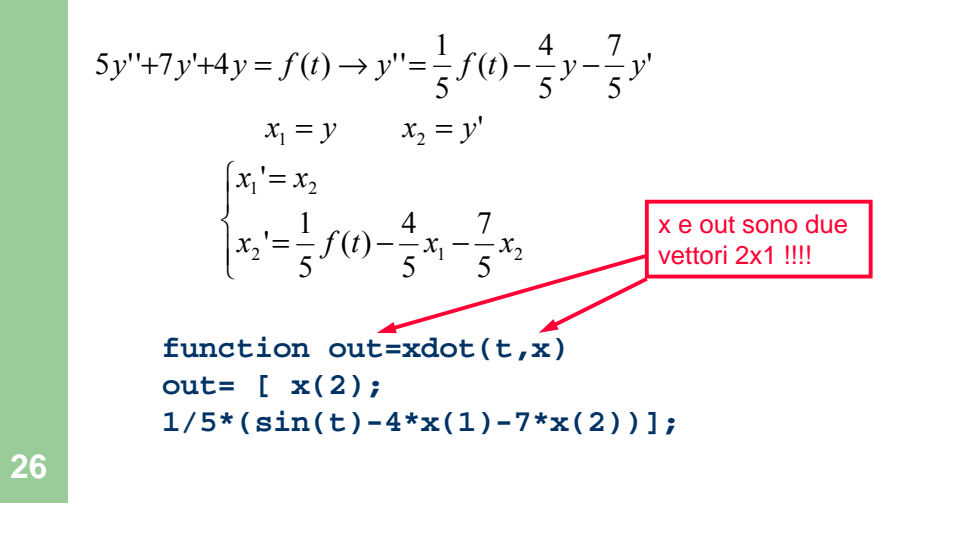

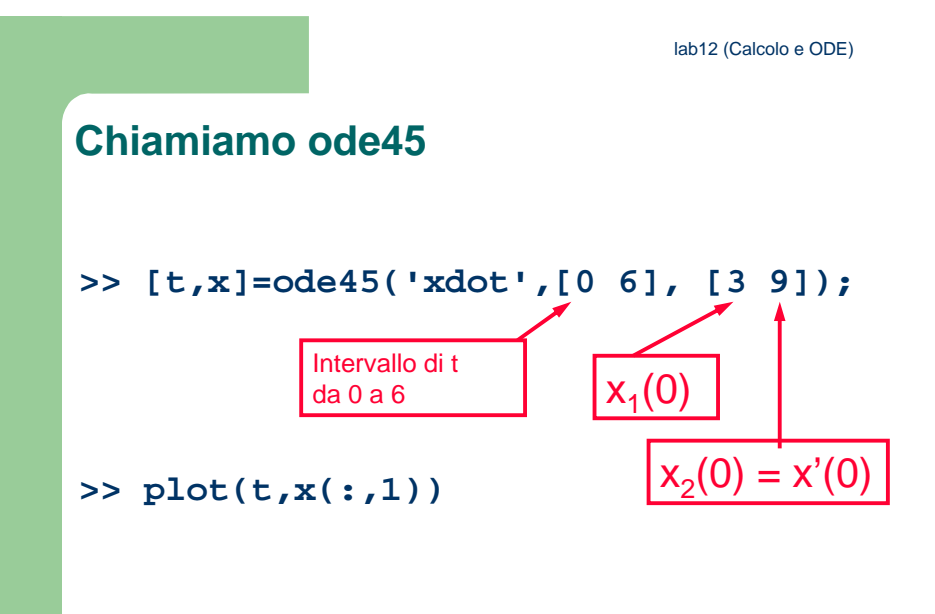

**25**